## **การแก้ไข Error - Entry Point Not Found**

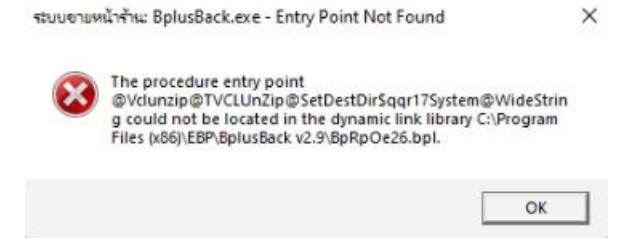

สาเหตุ เกิดจากมีการติดตั้งโปรแกรม/อัพเดทโปรแกรม BplusBack แล้วติดตั้งไม่สมบูรณ์

วิธีแก้ไข

- ไปที่ C:\Windows\System32 หรือ C:\Windows\SysWOW64 ตามรุ่นของ Windows ที่ใช้งาน (32 บิต หรือ 64 บิต)
- ทำการค้นหาไฟล์ VCLZipD6\_4.bpl และทำการลบ
- ทำการถอนการติดตั้งโปรแกรม BplusBack และทำการติดตั้งโปรแกรม BplusBack ใหม่
- ทำการเข้าโปรแกรมและทำการเรียกรายงานใหม่อีกครั้ง